# Package 'survex'

September 5, 2022

<span id="page-0-0"></span>Title Explainable Machine Learning in Survival Analysis

Version 0.1.1

Description Survival analysis models are commonly used in medicine and other areas. Many of them are too complex to be interpreted by human. Exploration and explanation is needed, but standard methods do not give a broad enough picture. 'survex' provides easy-to-apply methods for explaining survival models, both complex black-boxes and simpler statistical models. They include methods specific to survival analysis such as SurvSHAP(t) described in Krzyzinski et al., (2022) [<arXiv:2208.11080>](https://arxiv.org/abs/2208.11080), SurvLIME introduced in Ko-

valev et al., (2020) [<doi:10.1016/j.knosys.2020.106164>](https://doi.org/10.1016/j.knosys.2020.106164) as well as

extensions of existing ones described in Biecek et al., (2021) [<doi:10.1201/9780429027192>](https://doi.org/10.1201/9780429027192).

License GPL  $(>= 3)$ 

Encoding UTF-8

RoxygenNote 7.2.1

**Depends**  $R (= 3.5.0)$ 

Imports DALEX (>= 2.2.1), ingredients, ggplot2, gridExtra, pec, survival

Suggests censored, covr, gbm, generics, glmnet, knitr, mboost, parsnip, progressr, randomForestSRC, ranger, rmarkdown, testthat  $(>= 3.0.0)$ , with r, xgboost

Config/testthat/edition 3

VignetteBuilder knitr

URL <https://modeloriented.github.io/survex/>

BugReports <https://github.com/ModelOriented/survex/issues>

## NeedsCompilation no

```
Author Mikołaj Spytek [aut, cre],
     Mateusz Krzyziński [aut],
     Hubert Baniecki [aut] (<https://orcid.org/0000-0001-6661-5364>),
     Przemyslaw Biecek [aut] (<https://orcid.org/0000-0001-8423-1823>)
```
Maintainer Mikołaj Spytek <mikolajspytek@gmail.com>

Repository CRAN

Date/Publication 2022-09-05 08:00:02 UTC

# <span id="page-1-0"></span>R topics documented:

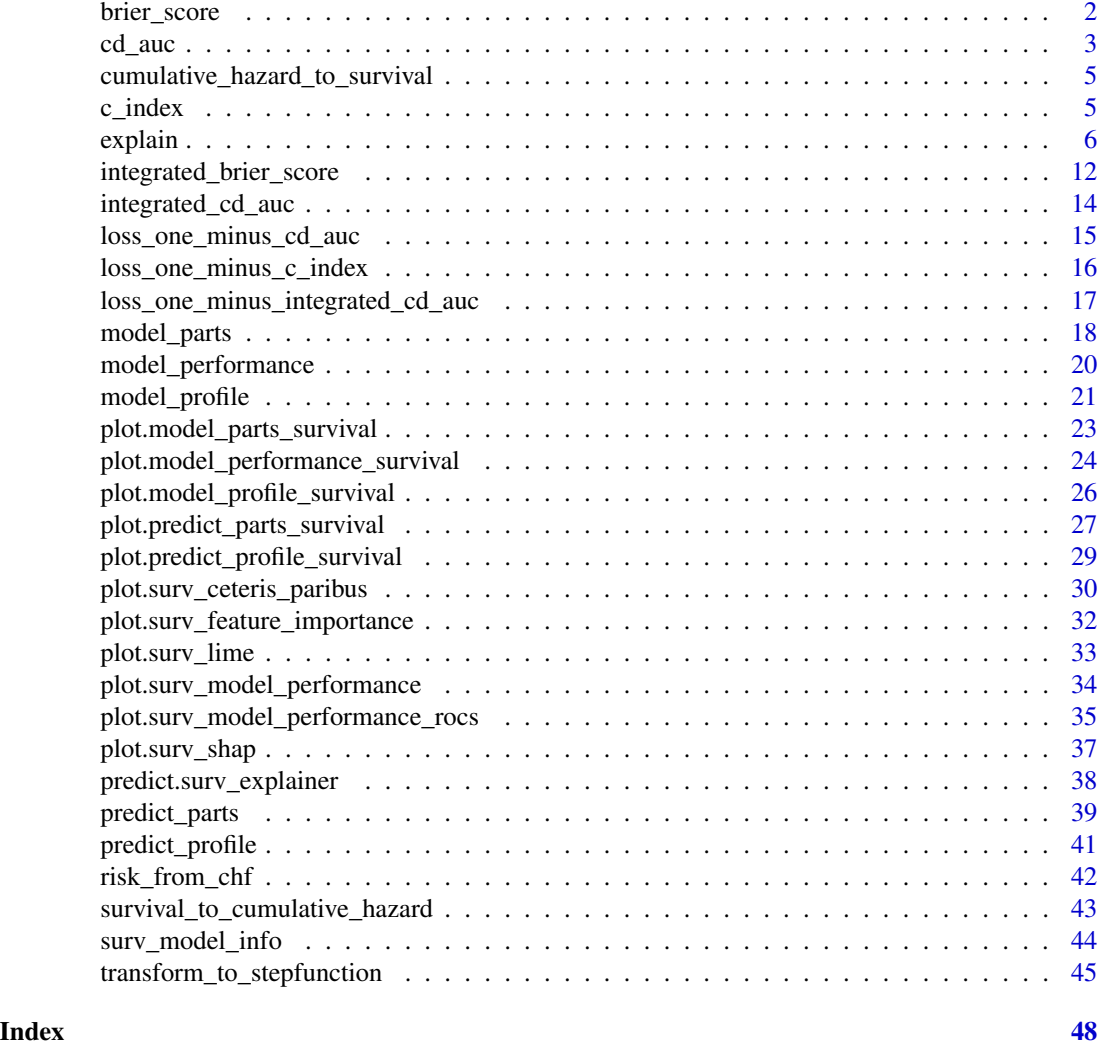

<span id="page-1-1"></span>brier\_score *Calculate Brier score*

# Description

A function for calculating the Brier score for a survival model.

# Usage

```
brier_score(y_true = NULL, risk = NULL, surv = NULL, times = NULL)
```
loss\_brier\_score(y\_true = NULL, risk = NULL, surv = NULL, times = NULL)

#### <span id="page-2-0"></span> $cd_$ auc  $3$

# Arguments

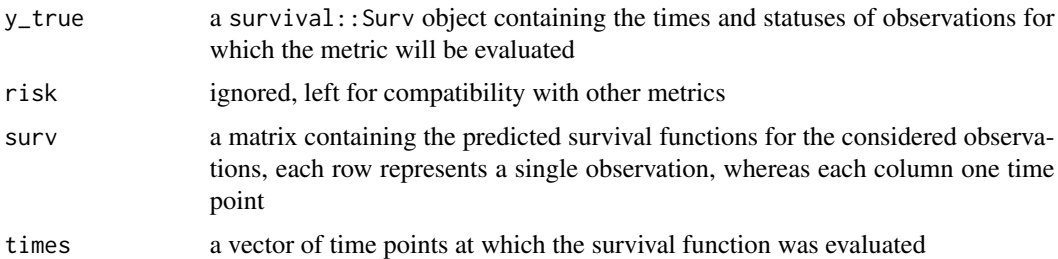

# Details

Brier score is used to evaluate the performance of a survival model, based on the squared distance between the predicted survival function and the actual event time, weighted to account for censored observations.

# Value

numeric from 0 to 1, lower scores are better (brier score of 0.25 represents a model which returns always returns 0.5 as the predicted survival function)

#### See Also

[cd\\_auc\(\)](#page-2-1)

#### Examples

```
library(survival)
library(survex)
cph <- coxph(Surv(time, status) \sim ., data = veteran, model = TRUE, x = TRUE, y = TRUE)
cph_exp <- explain(cph)
y <- cph_exp$y
times <- cph_exp$times
surv <- cph_exp$predict_survival_function(cph, cph_exp$data, times)
brier_score(y, surv = surv, times = times)
loss_brier_score(y, surv = surv, times = times)
```
<span id="page-2-1"></span>cd\_auc *Calculate Cumulative/Dynamic AUC*

#### Description

This function calculates the Cumulative/Dynamic AUC metric for a survival model.

#### <span id="page-3-0"></span>Usage

cd\_auc(y\_true = NULL, risk = NULL, surv = NULL, times = NULL)

# Arguments

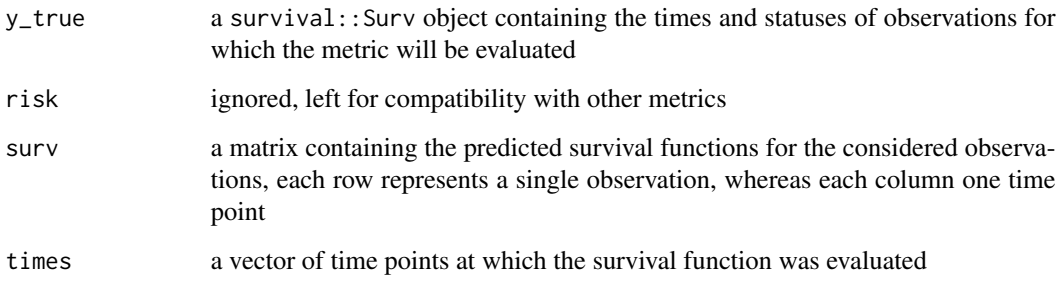

# Details

C/D AUC is an extension of the AUC metric known from classification models. Its values represent the model's performance at specific time points. It can be integrated over the considered time point

#### Value

a numeric vector of length equal to the length of the times vector, each value (from the range from 0 to 1) represents the AUC metric at a specific time point, with higher values indicating better performance.

# See Also

[loss\\_one\\_minus\\_cd\\_auc\(\)](#page-14-1) [integrated\\_cd\\_auc\(\)](#page-13-1) [brier\\_score\(\)](#page-1-1)

```
library(survival)
library(survex)
cph <- coxph(Surv(time, status) \sim ., data = veteran, model = TRUE, x = TRUE, y = TRUE)
cph_exp <- explain(cph)
y <- cph_exp$y
times <- cph_exp$times
surv <- cph_exp$predict_survival_function(cph, cph_exp$data, times)
cd_auc(y, surv = surv, times = times)
```
<span id="page-4-0"></span>cumulative\_hazard\_to\_survival

*Transform Cumulative Hazard to Survival*

# Description

Helper function to transform between CHF and survival function

#### Usage

cumulative\_hazard\_to\_survival(hazard\_functions)

#### Arguments

hazard\_functions

matrix or vector, with each row representing a cumulative hazard function

# Value

A matrix or vector transformed to the form of a survival function.

# Examples

```
library(survex)
```
vec  $\leq -c(1, 2, 3, 4, 5)$ matr <- matrix(c(1, 2, 3, 2, 4, 6), ncol = 3)

cumulative\_hazard\_to\_survival(vec)

cumulative\_hazard\_to\_survival(matr)

<span id="page-4-1"></span>c\_index *Calculate Harell's Concordance index*

# Description

A function to calculate Harells' concordance index of a survival model.

#### Usage

```
c_index(y_true = NULL, risk = NULL, surv = NULL, times = NULL)
```
#### <span id="page-5-0"></span>Arguments

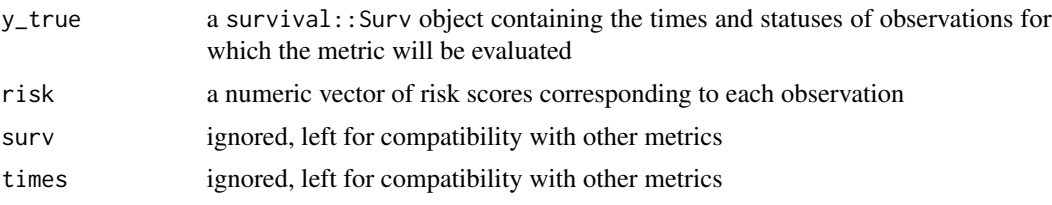

#### Value

numeric from 0 to 1, higher values indicate better performance

#### See Also

[loss\\_one\\_minus\\_c\\_index\(\)](#page-15-1)

# Examples

```
library(survival)
library(survex)
rotterdam <- survival::rotterdam
rotterdam$year <- NULL
cox_rotterdam_rec <- coxph(Surv(rtime, recur) ~ .,
    data = rotterdam,
   model = TRUE, x = TRUE, y = TRUE)coxph_explainer <- explain(cox_rotterdam_rec)
```

```
risk <- coxph_explainer$predict_function(coxph_explainer$model, coxph_explainer$data)
c\_index(y\_true = cosph\_explainer$y, risk = risk)
```
explain *A model agnostic explainer for survival models*

# Description

Black-box models have vastly different structures. explain\_survival() returns an object which can be further processed for creating prediction explanations and their visualizations.

# Usage

```
explain(
 model,
 data = NULL,
 y = NULL,predict_function = NULL,
```
#### explain 7 and 2008 and 2008 and 2008 and 2008 and 2008 and 2008 and 2008 and 2008 and 2008 and 2008 and 2008 and 2008 and 2008 and 2008 and 2008 and 2008 and 2008 and 2008 and 2008 and 2008 and 2008 and 2008 and 2008 and 2

```
predict_function_target_column = NULL,
  residual_function = NULL,
  weights = NULL,...,
  label = NULL,verbose = TRUE,
  colorize = !isTRUE(getOption("knitr.in.progress")),
 model_info = NULL,
  type = NULL
\mathcal{L}## Default S3 method:
explain(
 model,
 data = NULL,
  y = NULL,predict_function = NULL,
 predict_function_target_column = NULL,
  residual_function = NULL,
  weights = NULL,...,
  label = NULL,verbose = TRUE,
  colorize = !isTRUE(getOption("knitr.in.progress")),
 model_info = NULL,
  type = NULL
\lambdaexplain_survival(
 model,
  data = NULL,y = NULL,predict_function = NULL,
 predict_function_target_column = NULL,
  residual_function = NULL,
  weights = NULL,
  ...,
  label = NULL,verbose = TRUE,
  colorize = !isTRUE(getOption("knitr.in.progress")),
  model_info = NULL,
  type = NULL,
  times = NULL,
  times_generation = "quantiles",
  predict_survival_function = NULL,
  predict_cumulative_hazard_function = NULL
)
```

```
## S3 method for class 'coxph'
explain(
 model,
  data = NULL,
  y = NULL,
  predict_function = NULL,
  predict_function_target_column = NULL,
  residual_function = NULL,
  weights = NULL,...,
  label = NULL,verbose = TRUE,
  colorize = !isTRUE(getOption("knitr.in.progress")),
  model_info = NULL,type = NULL,
  times = NULL,
  times_generation = "quantiles",
  predict_survival_function = NULL,
  predict_cumulative_hazard_function = NULL
\mathcal{L}## S3 method for class 'ranger'
explain(
 model,
 data = NULL,y = NULL,
  predict_function = NULL,
  predict_function_target_column = NULL,
  residual_function = NULL,
  weights = NULL,...,
  label = NULL,verbose = TRUE,
  colorize = !isTRUE(getOption("knitr.in.progress")),
  model_info = NULL,
  type = NULL,
  times = NULL,
  times_generation = "quantiles",
  predict_survival_function = NULL,
  predict_cumulative_hazard_function = NULL
\mathcal{L}## S3 method for class 'rfsrc'
explain(
 model,
  data = NULL,y = NULL,predict_function = NULL,
```
#### explain 9

```
predict_function_target_column = NULL,
  residual_function = NULL,
  weights = NULL,...,
  label = NULL,verbose = TRUE,
  colorize = !isTRUE(getOption("knitr.in.progress")),
  model_info = NULL,
  type = NULL,
  times = NULL,
  times_generation = "quantiles",
  predict_survival_function = NULL,
  predict_cumulative_hazard_function = NULL
\mathcal{L}## S3 method for class 'model_fit'
explain(
 model,
  data = NULL,
  y = NULL,
  predict_function = NULL,
  predict_function_target_column = NULL,
  residual_function = NULL,
  weights = NULL,...,
  label = NULL,verbose = TRUE,
  colorize = !isTRUE(getOption("knitr.in.progress")),
  model_info = NULL,
  type = NULL,
  times = NULL,
  times_generation = "quantiles",
  predict_survival_function = NULL,
  predict_cumulative_hazard_function = NULL
\mathcal{L}## S3 method for class 'LearnerSurv'
explain(
 model,
  data = NULL,
  y = NULL,predict_function = NULL,
  predict_function_target_column = NULL,
  residual_function = NULL,
  weights = NULL,
  ...,
  label = NULL,verbose = TRUE,
```
10 explain

```
colorize = !isTRUE(getOption("knitr.in.progress")),
 model_info = NULL,
 type = NULL,
  times = NULL,
  times_generation = "quantiles",
 predict_survival_function = NULL,
 predict_cumulative_hazard_function = NULL
\mathcal{L}
```
# Arguments

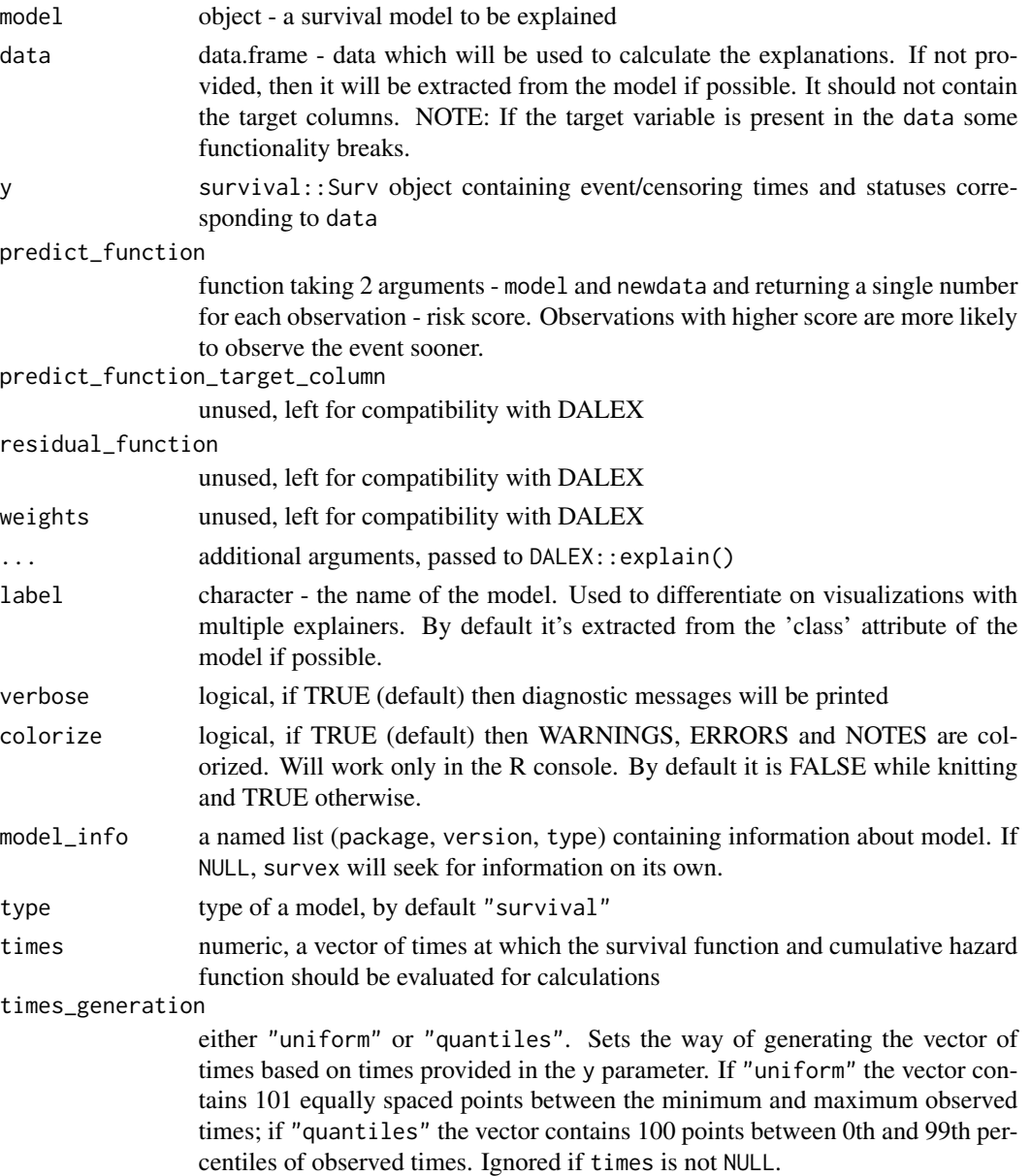

#### explain the contract of the contract of the contract of the contract of the contract of the contract of the contract of the contract of the contract of the contract of the contract of the contract of the contract of the co

```
predict_survival_function
                 function taking 3 arguments model, newdata and times, and returning a matrix
                 whose each row is a survival function evaluated at times for one observation
                 from newdata
predict_cumulative_hazard_function
                 function taking 3 arguments model, newdata and times, and returning a matrix
                 whose each row is a cumulative hazard function evaluated at times for one
                 observation from newdata
```
# Details

This function can be used manually to create explainers for models which are not covered by the survex package.

#### Value

It is a list containing the following elements:

- model the explained model.
- data the dataset used for training.
- y response for observations from data.
- residuals calculated residuals.
- predict\_function function that may be used for model predictions, shall return a single numerical value for each observation.
- residual\_function function that returns residuals, shall return a single numerical value for each observation.
- class class/classes of a model.
- label label of explainer.
- model\_info named list contating basic information about model, like package, version of package and type.
- times a vector of times, that are used for evaluation of survival function and cumulative hazard function by default
- predict\_survival\_function function that is used for model predictions in the form of survival function
- predict\_cumulative\_hazard\_function function that is used for model predictions in the form of cumulative hazard function

```
library(survival)
library(survex)
cph <- survival::coxph(survival::Surv(time, status) ~ ., data = veteran,
                      model = TRUE, x = TRUEcph_exp <- explain(cph)
```

```
rsf_ranger <- ranger::ranger(survival::Surv(time, status) ~ ., data = veteran,
respect.unordered.factors = TRUE, num.trees = 100, mtry = 3, max.depth = 5)
rsf_ranger_exp <- explain(rsf_ranger, data = veteran[, -c(3, 4)],
y = Surv(veteran$time, veteran$status))
rsf_src <- randomForestSRC::rfsrc(Surv(time, status) ~ ., data = veteran)
rsf_src_exp <- explain(rsf_src)
library(censored, quietly = TRUE)
bt <- parsnip::boost_tree() %>%
   parsnip::set_engine("mboost") %>%
   parsnip::set_mode("censored regression") %>%
   generics::fit(survival::Surv(time, status) ~ ., data = veteran)
bt_exp <- explain(bt, data = veteran[, -c(3, 4)], y = Surv(veteran$time, veteran$status))
```
integrated\_brier\_score

*Calculate integrated Brier score*

#### Description

This function calculates the integrated Brier score metric for a survival model.

#### Usage

```
integrated_brier_score(
 y_true = NULL,
 risk = NULL,
 surv = NULL,times = NULL,
 brier = NULL
)
loss_integrated_brier_score(
 y_true = NULL,
 risk = NULL,
 surv = NULL,
 times = NULL,
 brier = NULL
)
```
#### Arguments

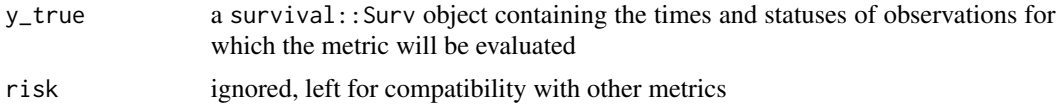

<span id="page-12-0"></span>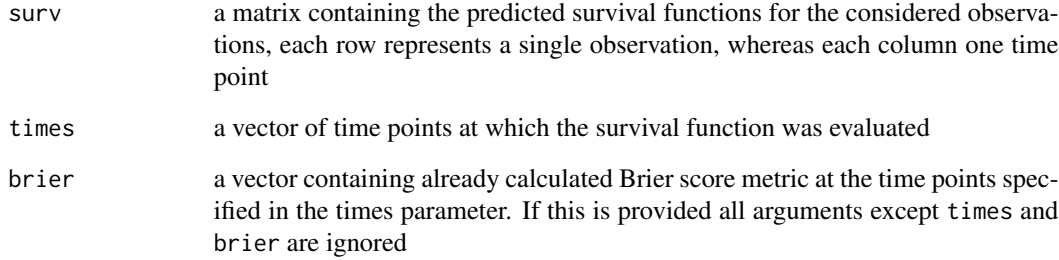

#### Details

It is useful to see how a model performs as a whole, not at specific time points, for example for easier comparison. This function allows for calculating the integral of Brier score metric numerically using the trapezoid method.

# Value

numeric from 0 to 1, lower values indicate better performance

# See Also

[brier\\_score\(\)](#page-1-1) [integrated\\_cd\\_auc\(\)](#page-13-1) [loss\\_one\\_minus\\_integrated\\_cd\\_auc\(\)](#page-16-1)

```
library(survival)
library(survex)
cph <- coxph(Surv(time, status) \sim ., data = veteran, model = TRUE, x = TRUE, y = TRUE)
cph_exp <- explain(cph)
y <- cph_exp$y
times <- cph_exp$times
surv <- cph_exp$predict_survival_function(cph, cph_exp$data, times)
# calculating directly
integrated_brier_score(y, surv = surv, times = times)
# calculating based on given auc vector
brier_score <- brier_score(y, surv = surv, times = times)
integrated_brier_score(times = times, brier = brier_score)
```
# <span id="page-13-1"></span><span id="page-13-0"></span>Description

This function calculates the integrated Cumulative/Dynamic AUC metric for a survival model.

# Usage

```
integrated_cd_auc(
 y_true = NULL,
  risk = NULL,
 surv = NULL,times = NULL,
  auc = NULL)
```
#### Arguments

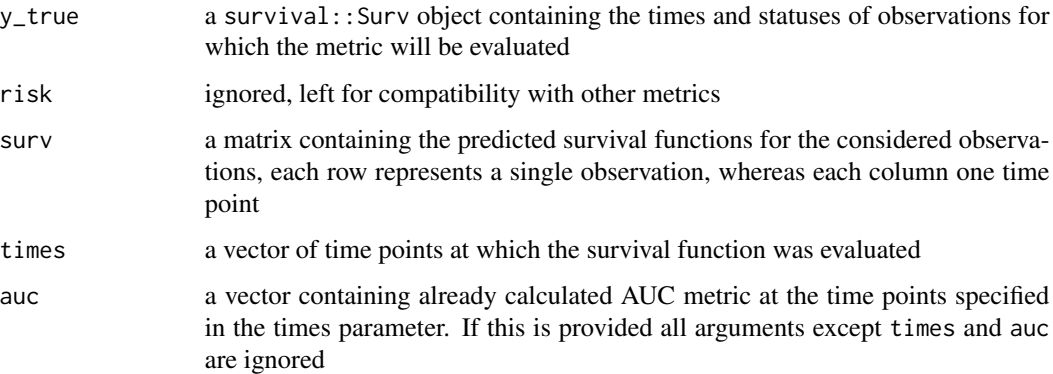

# Details

It is useful to see how a model performs as a whole, not at specific time points, for example for easier comparison. This function allows for calculating the integral of the C/D AUC metric numerically using the trapezoid method.

# Value

numeric from 0 to 1, higher values indicate better performance

# See Also

[cd\\_auc\(\)](#page-2-1) [loss\\_one\\_minus\\_cd\\_auc\(\)](#page-14-1)

#### <span id="page-14-0"></span>Examples

```
library(survival)
library(survex)
cph \leq coxph(Surv(time, status) \sim ., data = veteran, model = TRUE, x = TRUE, y = TRUE)
cph_exp <- explain(cph)
y <- cph_exp$y
times <- cph_exp$times
surv <- cph_exp$predict_survival_function(cph, cph_exp$data, times)
# calculating directly
integrated_c d_auc(y, surv = surv, times = times)# calculating based on given auc vector
auc \leq cd_auc(y, surv = surv, times = times)
integrated_cd_auc(times = times, auc = auc)
```
<span id="page-14-1"></span>loss\_one\_minus\_cd\_auc *Calculate Cumulative/Dynamic AUC loss*

#### Description

This function subtracts the C/D AUC metric from one to obtain a loss function whose lower values indicate better model performance (useful for permutational feature importance)

#### Usage

```
loss_one_minus_cd_auc(y_true = NULL, risk = NULL, surv = NULL, times = NULL)
```
#### **Arguments**

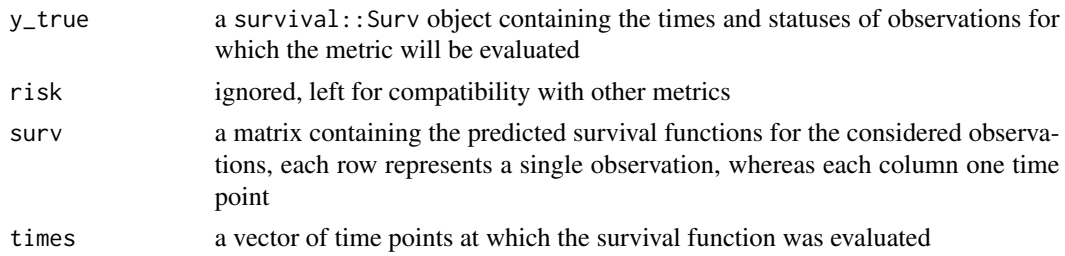

# Value

a numeric vector of length equal to the length of the times vector, each value (from the range from 0 to 1) represents 1 - AUC metric at a specific time point, with lower values indicating better performance.

#### See Also

[cd\\_auc\(\)](#page-2-1)

# Examples

```
library(survival)
library(survex)
cph <- coxph(Surv(time, status) \sim ., data = veteran, model = TRUE, x = TRUE, y = TRUE)
cph_exp <- explain(cph)
y <- cph_exp$y
times <- cph_exp$times
surv <- cph_exp$predict_survival_function(cph, cph_exp$data, times)
loss\_one\_minus\_cd\_auc(y, surv = surv, times = times)
```
<span id="page-15-1"></span>loss\_one\_minus\_c\_index

```
Calculate the Concordance index loss
```
## Description

This function subtracts the C-index metric from one to obtain a loss function whose lower values indicate better model performance (useful for permutational feature importance)

#### Usage

```
loss_one_minus_c_index(y_true = NULL, risk = NULL, surv = NULL, times = NULL)
```
#### Arguments

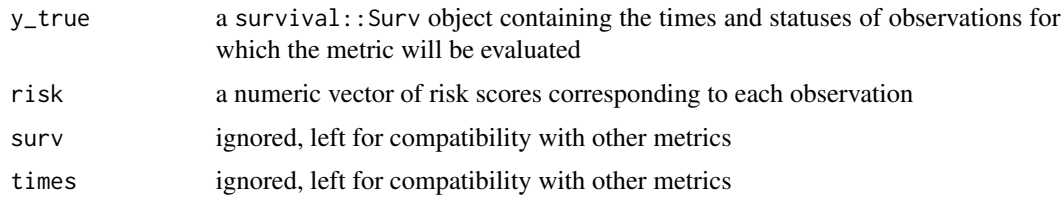

#### Value

numeric from 0 to 1, lower values indicate better performance

# See Also

[c\\_index\(\)](#page-4-1)

<span id="page-15-0"></span>

# <span id="page-16-0"></span>Examples

```
library(survival)
library(survex)
rotterdam <- survival::rotterdam
rotterdam$year <- NULL
cox_rotterdam_rec <- coxph(Surv(rtime, recur) ~ .,
   data = rotterdam,
   model = TRUE, x = TRUE, y = TRUE)
coxph_explainer <- explain(cox_rotterdam_rec)
risk <- coxph_explainer$predict_function(coxph_explainer$model, coxph_explainer$data)
```
loss\_one\_minus\_c\_index(y\_true = coxph\_explainer\$y, risk = risk)

<span id="page-16-1"></span>loss\_one\_minus\_integrated\_cd\_auc *Calculate integrated C/D AUC loss*

# Description

This function subtracts integrated the C/D AUC metric from one to obtain a loss function whose lower values indicate better model performance (useful for permutational feature importance)

#### Usage

```
loss_one_minus_integrated_cd_auc(
 y_true = NULL,
 risk = NULL,
 surv = NULL,times = NULL,
  auc = NULL)
```
# Arguments

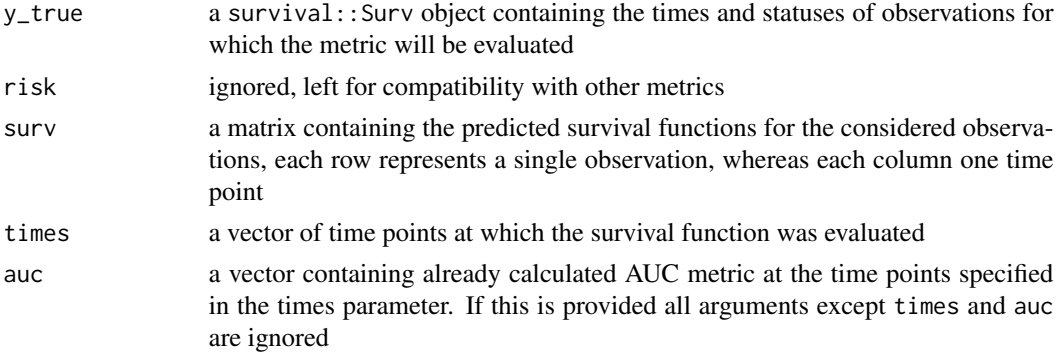

#### <span id="page-17-0"></span>Value

numeric from 0 to 1, lower values indicate better performance

#### See Also

[integrated\\_cd\\_auc\(\)](#page-13-1) [cd\\_auc\(\)](#page-2-1) [loss\\_one\\_minus\\_cd\\_auc\(\)](#page-14-1)

# Examples

```
library(survival)
library(survex)
cph <- coxph(Surv(time, status) \sim ., data = veteran, model = TRUE, x = TRUE, y = TRUE)
cph_exp <- explain(cph)
y <- cph_exp$y
times <- cph_exp$times
surv <- cph_exp$predict_survival_function(cph, cph_exp$data, times)
# calculating directly
loss_one_minus_integrated_cd_auc(y, surv = surv, times = times)
# calculating based on given auc vector
auc \leq cd_auc(y, surv = surv, times = times)
```

```
loss_one_minus_integrated_cd_auc(times = times, auc = auc)
```
model\_parts *Dataset Level Variable Importance for Survival Models*

#### Description

This function calculates variable importance as change in the loss function after variable permutations.

#### Usage

```
model_parts(explainer, ...)
## S3 method for class 'surv_explainer'
model_parts(
  explainer,
  loss_function = survex::loss_brier_score,
  ...,
  type = "raw",output_type = "survival",
 N = 1000
)
```
# <span id="page-18-0"></span>model\_parts 19

# Arguments

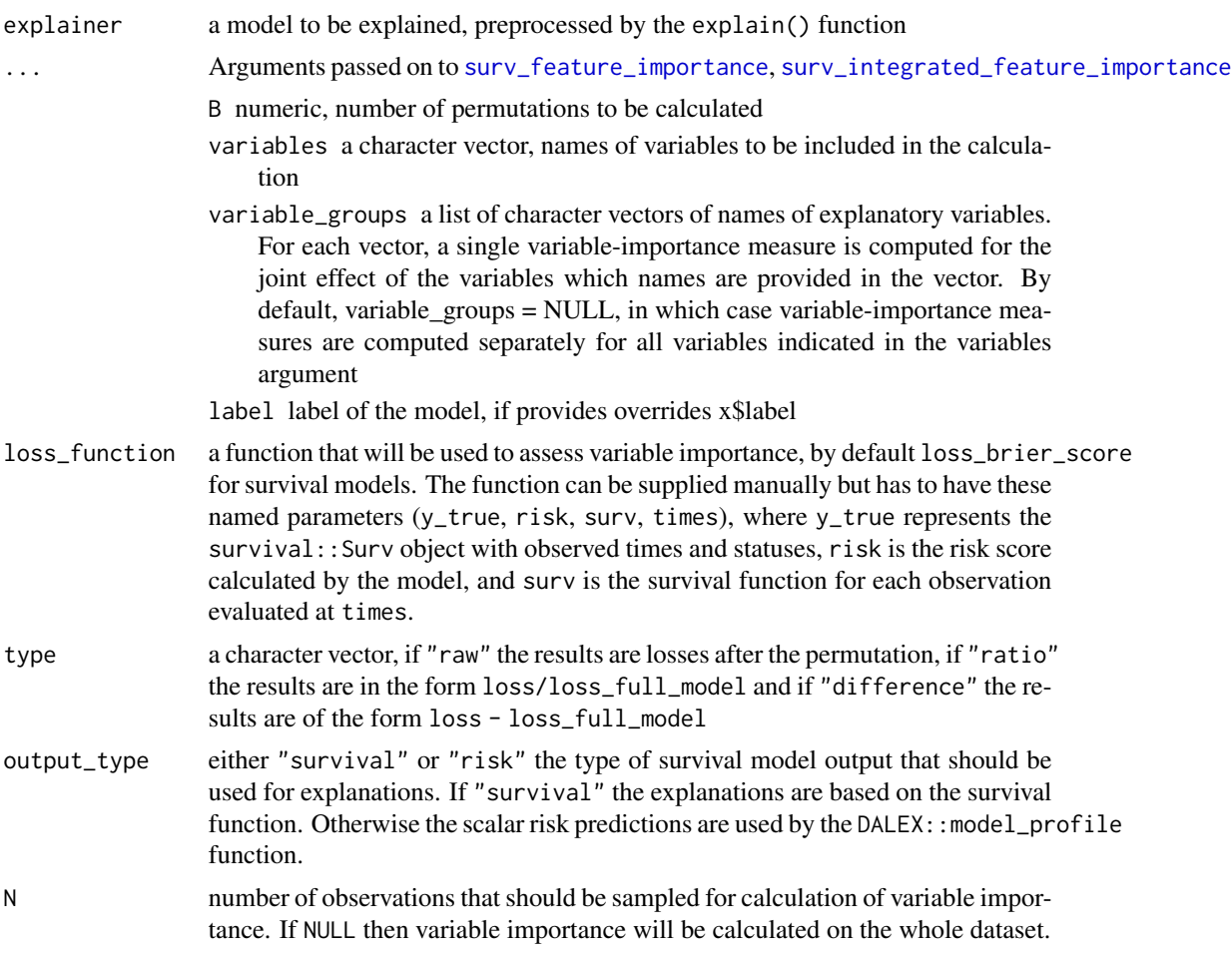

# Details

*Note*: This function can be run within progressr::with\_progress() to display a progress bar, as the execution can take long, especially on large datasets.

# Value

An object of class c("model\_parts\_survival", "surv\_feature\_importance"). It's a list with the explanations in the result element

```
library(survival)
library(survex)
cph <- coxph(Surv(time, status) \sim ., data = veteran, model = TRUE, x = TRUE, y = TRUE)
rsf_ranger <- ranger::ranger(Surv(time, status) ~ .,
```

```
data = veteran,
  respect.unordered.factors = TRUE,
  num.trees = 100,
 mtry = 3,
  max.depth = 5)
cph_exp <- explain(cph)
rsf_ranger_exp <- explain(rsf_ranger,
  data = veteran[, -c(3, 4)],y = Surv(veteran$time, veteran$status)
)
cph_model_parts_brier <- model_parts(cph_exp)
print(head(cph_model_parts_brier$result))
plot(cph_model_parts_brier)
rsf_ranger_model_parts <- model_parts(rsf_ranger_exp)
print(head(rsf_ranger_model_parts$result))
plot(cph_model_parts_brier, rsf_ranger_model_parts)
```
model\_performance *Dataset Level Performance Measures*

# Description

This function calculates metrics for survival models. The metrics calculated are C/D AUC, Brier score, and their integrated versions, as well as concordance index. It also can calculate ROC curves for specific selected time points.

#### Usage

model\_performance(explainer, ...)

```
## S3 method for class 'surv_explainer'
model_performance(explainer, ..., type = "metrics", times = NULL)
```
#### Arguments

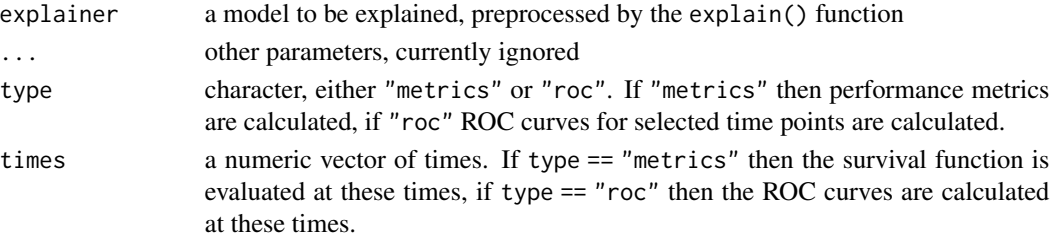

<span id="page-19-0"></span>

# <span id="page-20-0"></span>model\_profile 21

# Value

An object of class "model\_performance\_survival". It's a list of metric values calculated for the model.

#### Examples

```
library(survival)
library(survex)
cph \leq coxph(Surv(time, status) \sim ., data = veteran, model = TRUE, x = TRUE, y = TRUE)
rsf_ranger <- ranger::ranger(Surv(time, status) ~ .,
                            data = veteran,
                            respect.unordered.factors = TRUE,
                            num.trees = 100,
                            mtry = 3,
                            max.depth = 5)rsf_src <- randomForestSRC::rfsrc(Surv(time, status) ~ .,
                                data = veteran)
cph_exp <- explain(cph)
rsf_ranger_exp <- explain(rsf_ranger, data = veteran[, -c(3, 4)],
                          y = Surv(veteran$time, veteran$status))
rsf_src_exp <- explain(rsf_src)
cph_model_performance <- model_performance(cph_exp)
rsf_ranger_model_performance <- model_performance(rsf_ranger_exp)
rsf_src_model_performance <- model_performance(rsf_src_exp)
print(cph_model_performance)
plot(rsf_ranger_model_performance, cph_model_performance,
     rsf_src_model_performance, metrics_type = "scalar")
plot(rsf_ranger_model_performance, cph_model_performance, rsf_src_model_performance)
cph_model_performance_roc <- model_performance(cph_exp, type = "roc", times = c(100, 500, 1200))
plot(cph_model_performance_roc)
```
model\_profile *Dataset Level Variable Profile as Partial Dependence Explanations for Survival Models*

#### Description

This function calculates explanations on a dataset level that help explore model response as a function of selected variables. The explanations are calculated as an extention of Partial Dependence Profiles with the inclusion of the time dimension.

# Usage

```
model_profile(
 explainer,
 variables = NULL,
 N = 100,...,
 groups = NULL,
 k = NULL,center = TRUE,
 type = "partial",
 output_type = "survival"
\mathcal{L}## S3 method for class 'surv_explainer'
model_profile(
 explainer,
 variables = NULL,
 N = 100,
  ...,
 categorical_variables = NULL,
 grid_points = 51,
 groups = NULL,
 k = NULL,center = TRUE,
  type = "partial",
 output_type = "survival"
\mathcal{L}
```
# Arguments

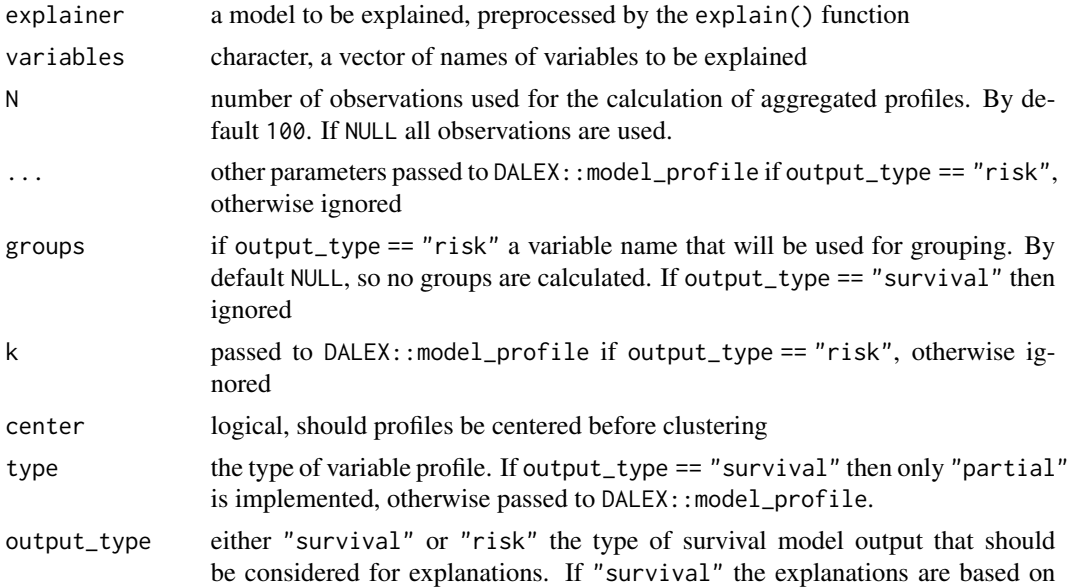

the survival function. Otherwise the scalar risk predictions are used by the DALEX::model\_profile function.

<span id="page-22-0"></span>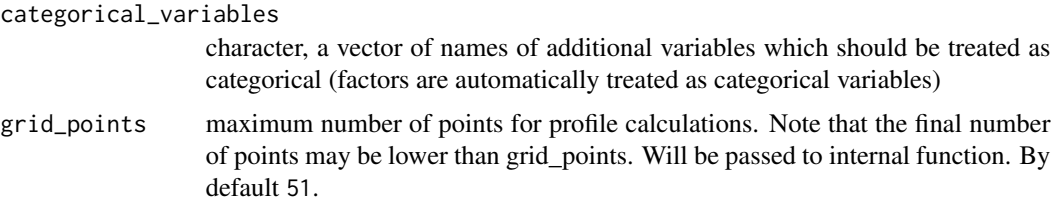

# Value

An object of class model\_profile\_survival. It is a list with the element result containing the results of the calculation.

#### Examples

```
library(survival)
library(survex)
cph <- coxph(Surv(time, status) \sim ., data = veteran, model = TRUE, x = TRUE, y = TRUE)
rsf_src <- randomForestSRC::rfsrc(Surv(time, status) ~ ., data = veteran)
cph_exp <- explain(cph)
rsf_src_exp <- explain(rsf_src)
cph_model_profile <- model_profile(cph_exp, output_type = "survival",
                                   variables = c("age"))
head(cph_model_profile$result)
plot(cph_model_profile)
rsf_model_profile <- model_profile(rsf_src_exp, output_type = "survival",
                                   variables = c("age", "celltype"))
head(rsf_model_profile$result)
plot(rsf_model_profile, variables = c("age", "celltype"), numerical_plot_type = "contours")
```
<span id="page-22-1"></span>plot.model\_parts\_survival *Plot Model Parts for Survival Models*

# Description

This function is a wrapper for plotting model\_parts objects created for survival models.

#### <span id="page-23-0"></span>Usage

```
## S3 method for class 'model_parts_survival'
plot(x, \ldots)
```
#### **Arguments**

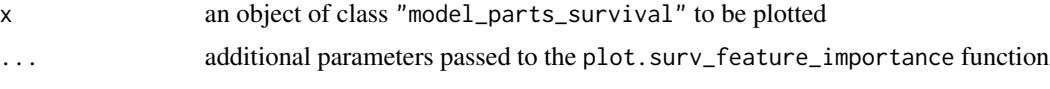

# Value

A ggplot2 plot.

#### Plot options

- title character, title of the plot
- subtitle character, subtitle of the plot, if NULL automaticaly generated as "created for XXX, YYY models", where XXX and YYY are explainer labels
- max\_vars maximum number of variables to be plotted (least important variables are ignored)
- colors character vector containing the colors to be used for plotting variables (containing either hex codes "#FF69B4", or names "blue")

# See Also

Other functions for plotting 'model\_parts\_survival' objects: [plot.surv\\_feature\\_importance\(](#page-31-1))

#### Examples

```
library(survival)
library(survex)
model \leq coxph(Surv(time, status) \sim ., data = veteran, x = TRUE, model = TRUE, y = TRUE)
explainer <- explain(model)
mp <- model_parts(explainer)
plot(mp)
```
<span id="page-23-1"></span>plot.model\_performance\_survival *Plot Model Performance for Survival Models*

# Description

This function is a wrapper for plotting model\_performance objects created for survival models.

#### <span id="page-24-0"></span>Usage

```
## S3 method for class 'model_performance_survival'
plot(x, \ldots)
```
#### Arguments

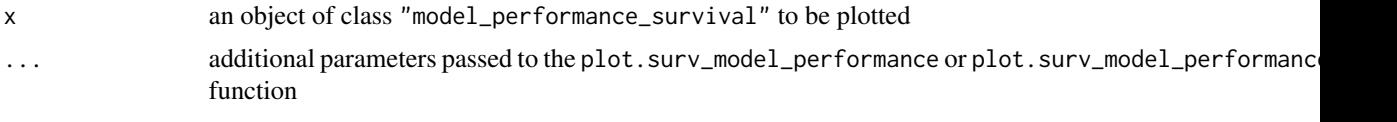

# Value

A ggplot2 plot.

#### Plot options

plot.surv\_model\_performance:

- x an object of class "surv\_model\_performance" to be plotted
- ... additional objects of class "surv\_model\_performance" to be plotted together
- metrics character, names of metrics to be plotted (subset of C/D AUC", "Brier score" for metrics\_type %in% c("time\_dependent", "functional") or subset of "C-index","Integrated Brier score", "Integrated C/D AUC" for metrics\_type == "scalar"), by default (NULL) all metrics of a given type are plotted
- metrics\_type character, either one of c("time\_dependent","functional") for functional metrics or "scalar" for scalar metrics
- title character, title of the plot
- subtitle character, subtitle of the plot, if NULL automaticaly generated as "created for XXX, YYY models", where XXX and YYY are explainer labels
- facet\_ncol number of columns for arranging subplots
- colors character vector containing the colors to be used for plotting variables (containing either hex codes "#FF69B4", or names "blue")

#### plot.surv\_model\_performance\_rocs:

- x an object of class "surv\_model\_performance\_rocs" to be plotted
- ... additional objects of class "surv\_model\_performance\_rocs" to be plotted together
- title character, title of the plot
- subtitle character, subtitle of the plot, if NULL automaticaly generated as "created for XXX, YYY models", where XXX and YYY are explainer labels
- colors character vector containing the colors to be used for plotting variables (containing either hex codes "#FF69B4", or names "blue")
- facet\_ncol number of columns for arranging subplots

#### See Also

Other functions for plotting 'model\_performance\_survival' objects: [plot.surv\\_model\\_performance\\_rocs\(](#page-34-1)), [plot.surv\\_model\\_performance\(](#page-33-1))

# Examples

```
library(survival)
library(survex)
model <- randomForestSRC::rfsrc(Surv(time, status) ~ ., data = veteran)
exp <- explain(model)
m_perf <- model_performance(exp)
plot(m_perf, metrics_type = "functional")
m_perf_roc <- model_performance(exp, type = "roc", times = c(100, 300))
plot(m_perf_roc)
```
plot.model\_profile\_survival *Plot Model Profile for Survival Models*

# Description

This function plots objects of class "model\_profile\_survival".

# Usage

```
## S3 method for class 'model_profile_survival'
plot(
 x,
  ...,
  variables = NULL,
  variable_type = NULL,
 facet_ncol = NULL,
 numerical_plot_type = "lines",
  title = "Partial dependence survival profile",
  subtitle = NULL,
  colors = NULL
\mathcal{L}
```
# Arguments

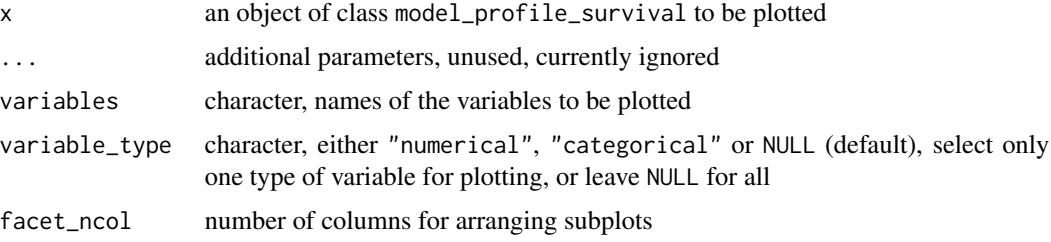

<span id="page-25-0"></span>

<span id="page-26-0"></span>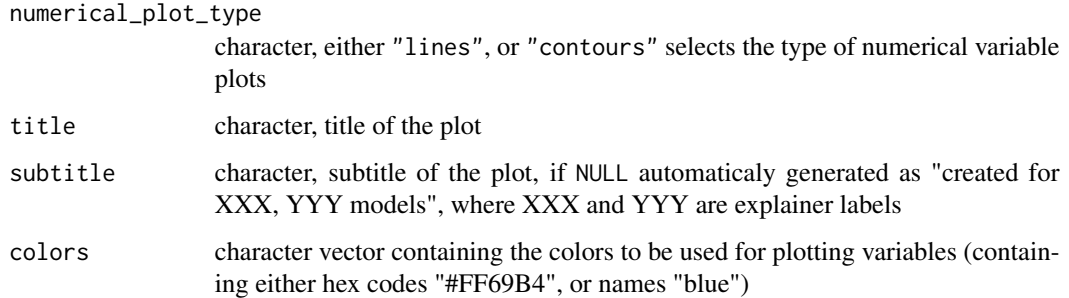

#### Value

A grid of ggplot2 plots arranged by the gridExtra::grid.arrange function.

# Examples

```
library(survival)
library(survex)
model <- randomForestSRC::rfsrc(Surv(time, status) ~ ., data = veteran)
exp <- explain(model)
m_prof <- model_profile(exp, categorical_variables = "trt")
plot(m_prof, facet_ncol = 1)
plot(m_prof, numerical_plot_type = "contours", facet_ncol = 1)
plot(m\_prof, variables = c("trt", "age"), facet\_ncol = 1)
```
<span id="page-26-1"></span>plot.predict\_parts\_survival

*Plot Predict Parts for Survival Models*

# Description

This function plots objects of class "predict\_parts\_survival" - local explanations for survival models

# Usage

```
## S3 method for class 'predict_parts_survival'
plot(x, \ldots)
```
#### <span id="page-27-0"></span>Arguments

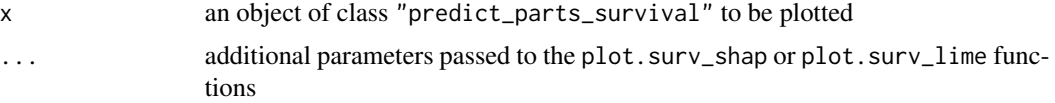

#### Value

A ggplot2 plot.

# Plot options

plot.surv\_shap:

- x an object of class "surv\_shap" to be plotted
- ... additional objects of class surv\_shap to be plotted together
- title character, title of the plot
- subtitle character, subtitle of the plot, if NULL automaticaly generated as "created for XXX, YYY models", where XXX and YYY are explainer labels
- colors character vector containing the colors to be used for plotting variables (containing either hex codes "#FF69B4", or names "blue")

#### plot.surv\_lime:

- x an object of class "surv\_lime" to be plotted
- type character, either "coefficients" or "local\_importance", selects the type of plot
- show\_survival\_function logical, if the survival function of the explanations should be plotted next to the barplot
- ... other parameters currently ignored
- title character, title of the plot
- subtitle character, subtitle of the plot, if NULL automaticaly generated as "created for XXX, YYY models", where XXX and YYY are explainer labels
- colors character vector containing the colors to be used for plotting variables (containing either hex codes "#FF69B4", or names "blue")

#### See Also

Other functions for plotting 'predict\_parts\_survival' objects: [plot.surv\\_lime\(](#page-32-1)), [plot.surv\\_shap\(](#page-36-1))

```
library(survival)
library(survex)
model <- randomForestSRC::rfsrc(Surv(time, status) ~ ., data = veteran)
exp <- explain(model)
p_parts_shap <- predict_parts(exp, veteran[1, -c(3, 4)], type = "survshap")
plot(p_parts_shap)
```

```
p_parts_lime <- predict_parts(exp, veteran[1, -c(3, 4)], type = "survlime")
plot(p_parts_lime)
```
<span id="page-28-1"></span>plot.predict\_profile\_survival

*Plot Predict Profile for Survival Models*

# Description

This function plots objects of class "predict\_profile\_survival" - local explanations for survival models

#### Usage

## S3 method for class 'predict\_profile\_survival'  $plot(x, \ldots)$ 

#### Arguments

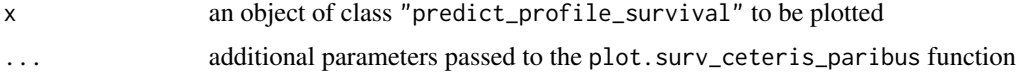

# Value

A grid of ggplot2 plots arranged by the gridExtra::grid.arrange function.

# Plot options

plot.surv\_ceteris\_paribus:

- x an object of class predict\_profile\_survival to be plotted
- ... additional parameters, unused, currently ignored
- colors character vector containing the colors to be used for plotting variables (containing either hex codes "#FF69B4", or names "blue")
- variable\_type character, either "numerical", "categorical" or NULL (default), select only one type of variable for plotting, or leave NULL for all
- facet\_ncol number of columns for arranging subplots
- variables character, names of the variables to be plotted
- numerical\_plot\_type character, either "lines", or "contours" selects the type of numerical variable plots
- title character, title of the plot
- subtitle character, subtitle of the plot, if NULL automaticaly generated as "created for XXX, YYY models", where XXX and YYY are explainer labels

# See Also

Other functions for plotting 'predict\_profile\_survival' objects: [plot.surv\\_ceteris\\_paribus\(](#page-29-1))

#### Examples

```
library(survival)
library(survex)
model <- randomForestSRC::rfsrc(Surv(time, status) ~ ., data = veteran)
exp <- explain(model)
p_profile <- predict_profile(exp, veteran[1, -c(3, 4)])
plot(p_profile)
p_profile_with_cat <- predict_profile(
   exp,
    veteran[1, -c(3, 4)],
   categorical_variables = c("trt", "prior")
)
plot(p_profile_with_cat)
```
<span id="page-29-1"></span>plot.surv\_ceteris\_paribus

*Plot Predict Profile for Survival Models*

# Description

This function plots objects of class "predict\_profile\_survival".

#### Usage

```
## S3 method for class 'surv_ceteris_paribus'
plot(
 x,
  ...,
  colors = NULL,
  variable_type = NULL,
  facet\_ncol = NULL,
 variables = NULL,
 numerical_plot_type = "lines",
 title = "Ceteris paribus survival profile",
  subtitle = NULL
)
```
<span id="page-29-0"></span>

#### <span id="page-30-0"></span>Arguments

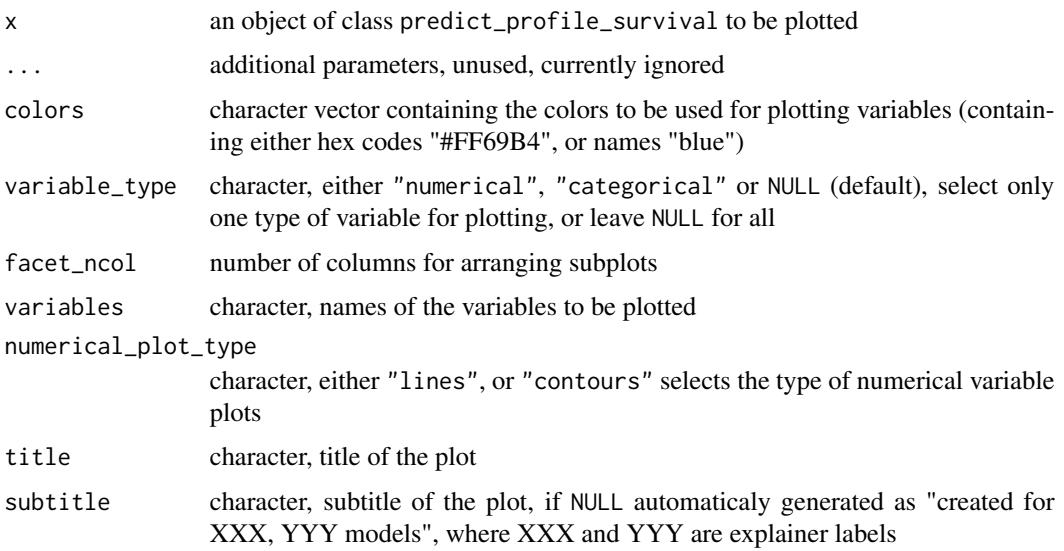

# Value

A grid of ggplot2 plots arranged by the gridExtra::grid.arrange function.

# See Also

Other functions for plotting 'predict\_profile\_survival' objects: [plot.predict\\_profile\\_survival\(](#page-28-1))

```
library(survival)
library(survex)
model <- randomForestSRC::rfsrc(Surv(time, status) ~ ., data = veteran)
exp <- explain(model)
p_profile <- predict_profile(exp, veteran[1, -c(3, 4)])
plot(p_profile)
p_profile_with_cat <- predict_profile(
   exp,
   veteran[1, -c(3, 4)],
   categorical_variables = c("trt", "prior")
\mathcal{L}plot(p_profile_with_cat)
```
<span id="page-31-1"></span><span id="page-31-0"></span>plot.surv\_feature\_importance

*Plot Permuatational Feature Importance for Survival Models*

# Description

This function plots feature importance objects created for survival models.

# Usage

```
## S3 method for class 'surv_feature_importance'
plot(
 x,
  ...,
 title = "Time-dependent feature importance",
  subtitle = NULL,
 max_vars = 6,
 colors = NULL
)
```
# Arguments

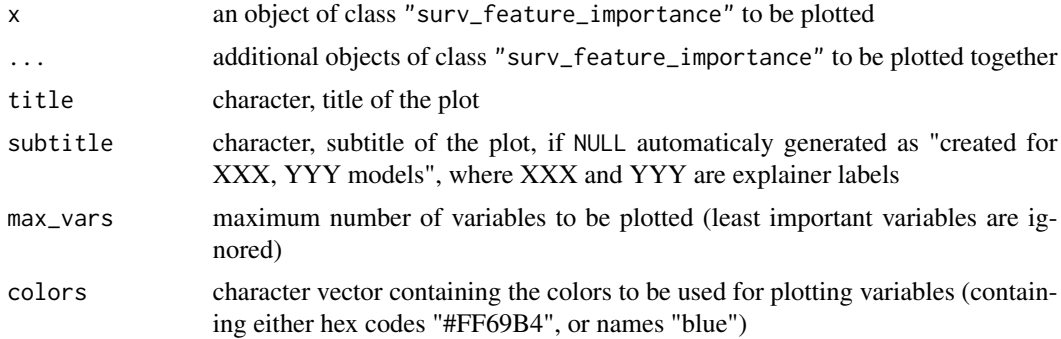

# Value

A ggplot2 plot.

## See Also

Other functions for plotting 'model\_parts\_survival' objects: [plot.model\\_parts\\_survival\(](#page-22-1))

# Examples

library(survival) library(survex)

# <span id="page-32-0"></span>plot.surv\_lime 33

```
model <- coxph(Surv(time, status) \sim ., data = veteran, x = TRUE, model = TRUE, y = TRUE)
model_rf <- randomForestSRC::rfsrc(Surv(time, status) ~ ., data = veteran)
explainer <- explain(model)
explainer_rf <- explain(model_rf)
mp <- model_parts(explainer)
mp_rf <- model_parts(explainer_rf)
plot(mp, mp_rf)
```
<span id="page-32-1"></span>plot.surv\_lime *Plot SurvLIME Explanations for Survival Models*

# Description

This functions plots objects of class surv\_lime - LIME explanations of survival models.

# Usage

```
## S3 method for class 'surv_lime'
plot(
  x,
  type = "local_importance",
  show_survival_function = TRUE,
  ...,
  title = "SurvLIME",
  subtitle = NULL,
  colors = NULL
)
```
#### Arguments

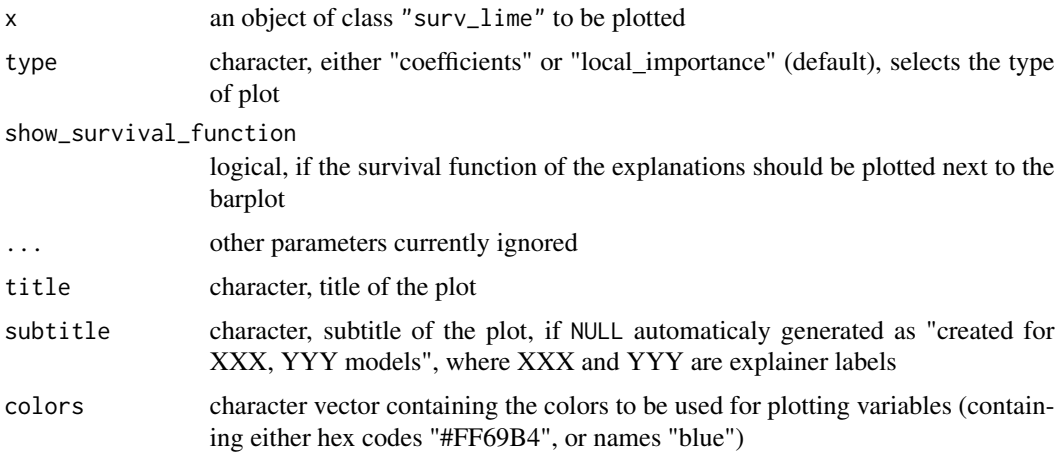

# Value

A ggplot2 plot.

# See Also

Other functions for plotting 'predict\_parts\_survival' objects: [plot.predict\\_parts\\_survival\(](#page-26-1)), [plot.surv\\_shap\(](#page-36-1))

# Examples

```
library(survival)
library(survex)
model <- randomForestSRC::rfsrc(Surv(time, status) ~ ., data = veteran)
exp <- explain(model)
p_parts_lime <- predict_parts(exp, veteran[1, -c(3, 4)], type = "survlime")
plot(p_parts_lime)
```
<span id="page-33-1"></span>plot.surv\_model\_performance

*Plot Model Performance Metrics for Survival Models*

# Description

This function plots objects of class "surv\_model\_performance" - visualization of metrics of different models

#### Usage

```
## S3 method for class 'surv_model_performance'
plot(
 x,
  ...,
 metrics = NULL,
 metrics_type = "time_dependent",
  title = "Model performance",
  subtitle = NULL,
 facet_ncol = NULL,
  colors = NULL
)
```
<span id="page-33-0"></span>

#### <span id="page-34-0"></span>Arguments

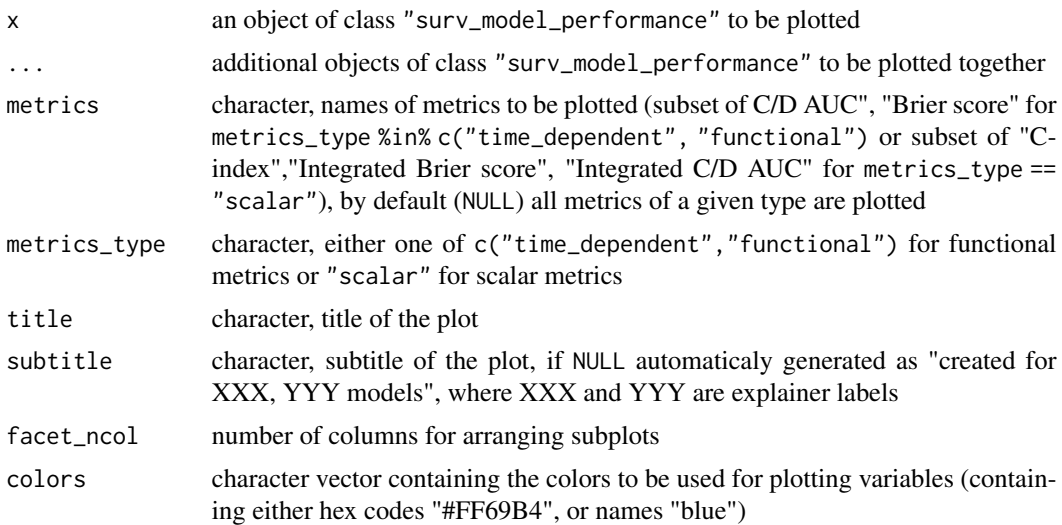

# Value

A ggplot2 plot.

# See Also

Other functions for plotting 'model\_performance\_survival' objects: [plot.model\\_performance\\_survival\(](#page-23-1)), [plot.surv\\_model\\_performance\\_rocs\(](#page-34-1))

#### Examples

```
library(survival)
library(survex)
model <- randomForestSRC::rfsrc(Surv(time, status) ~ ., data = veteran)
exp <- explain(model)
```
m\_perf <- model\_performance(exp) plot(m\_perf)

<span id="page-34-1"></span>plot.surv\_model\_performance\_rocs *Plot ROC Curves for Survival Models*

# Description

This function plots objects of class "surv\_model\_performance\_rocs" - ROC curves for specific time points for survival models

# Usage

```
## S3 method for class 'surv_model_performance_rocs'
plot(
 x,
  ...,
  title = "ROC curves for selected timepoints",
  subtitle = NULL,
 colors = NULL,
 facet_ncol = NULL
\lambda
```
# Arguments

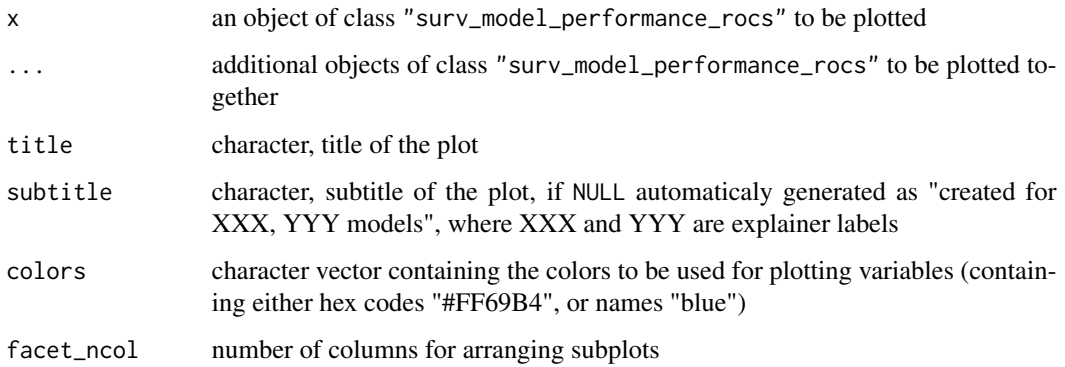

# Value

A ggplot2 plot.

# See Also

Other functions for plotting 'model\_performance\_survival' objects: [plot.model\\_performance\\_survival\(](#page-23-1)), [plot.surv\\_model\\_performance\(](#page-33-1))

```
library(survival)
library(survex)
model <- randomForestSRC::rfsrc(Surv(time, status) ~ ., data = veteran)
exp <- explain(model)
m_perf_roc <- model_performance(exp, type = "roc", times = c(100, 300))
plot(m_perf_roc)
```
<span id="page-35-0"></span>

<span id="page-36-1"></span><span id="page-36-0"></span>

#### Description

This functions plots objects of class surv\_shap - SHAP explanations of survival models.

#### Usage

```
## S3 method for class 'surv_shap'
plot(x, ..., title = "SurvSHAP(t)", subtitle = NULL, colors = NULL)
```
# Arguments

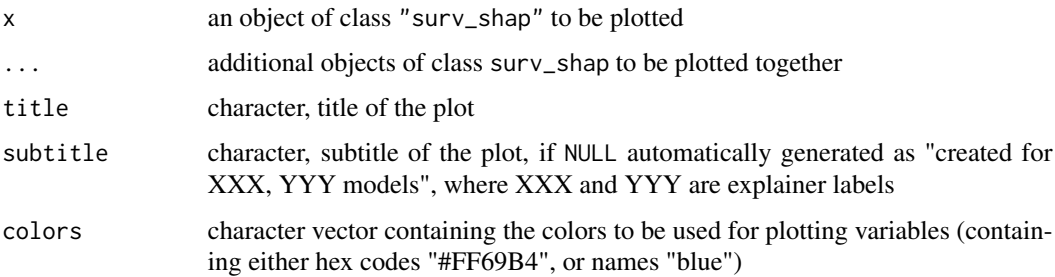

# Value

A ggplot2 plot.

# See Also

Other functions for plotting 'predict\_parts\_survival' objects: [plot.predict\\_parts\\_survival\(](#page-26-1)), [plot.surv\\_lime\(](#page-32-1))

```
library(survival)
library(survex)
model <- randomForestSRC::rfsrc(Surv(time, status) ~ ., data = veteran)
exp <- explain(model)
p_parts_shap <- predict_parts(exp, veteran[1, -c(3, 4)], type = "survshap")
plot(p_parts_shap)
```
<span id="page-37-0"></span>predict.surv\_explainer

*Model predictions for survival models*

# Description

This function allows for calculating model prediction in a unified way.

#### Usage

```
## S3 method for class 'surv_explainer'
predict(object, newdata = NULL, output_type = "survival", times = NULL, ...)
```
# Arguments

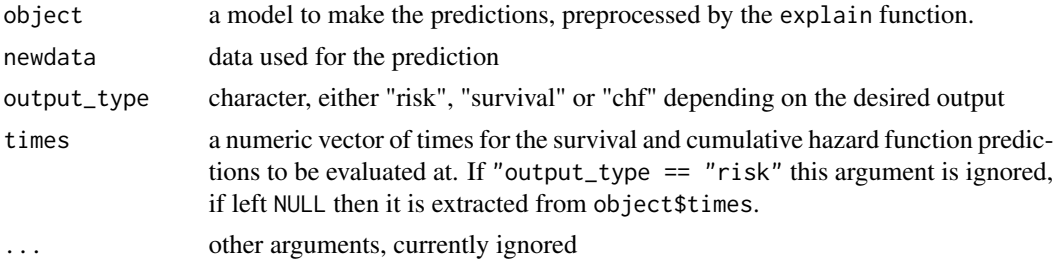

#### Value

A vector or matrix containing the prediction.

# Examples

```
library(survival)
library(survex)
```

```
cph <- coxph(Surv(time, status) \sim ., data = veteran, model = TRUE, x = TRUE, y = TRUErsf_ranger <- ranger::ranger(Surv(time, status) ~ .,
                             data = veteran,
                             respect.unordered.factors = TRUE,
                             num.trees = 100,
                             mtry = 3,max.depth = 5)cph_exp <- explain(cph)
rsf_ranger_exp <- explain(rsf_ranger, data = veteran[, -c(3, 4)],
                          y = Surv(veteran$time, veteran$status))
```
predict(cph\_exp, veteran[1, ], output\_type = "survival")[, 1:10]

```
predict(cph_exp, veteran[1, ], output_type = "risk")
predict(rsf_ranger_exp, veteran[1, ], output_type = "chf")[, 1:10]
```
predict\_parts *Instance Level Parts of Survival Model Predictions*

# Description

This function decomposes the model prediction into individual parts, which are attributions of particular variables. The explanations can be made via the SurvLIME and SurvSHAP(t) methods.

# Usage

```
predict_parts(explainer, ...)
## S3 method for class 'surv_explainer'
predict_parts(
 explainer,
 new_observation,
  ...,
 N = NULL,type = "survshap",
 output_type = "survival"
)
```
# Arguments

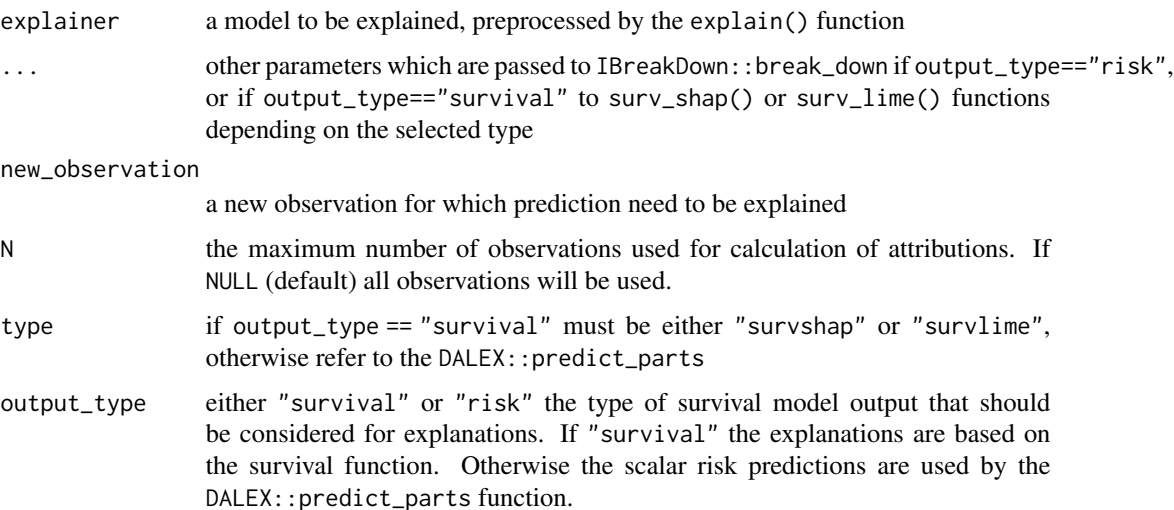

An object of class "predict\_parts\_survival" and additional classes depending on the type of explanations. It is a list with the element result containing the results of the calculation.

#### Additional parameters

There are additional parameters that are passed to internal functions

- for surv\_lime
	- N a positive integer, number of observations generated in the neighbourhood
	- distance\_metric character, name of the distance metric to be used, only "euclidean" is implemented
	- kernel\_width a numeric, parameter used for calculating weights, by default it's sqrt(ncol(data)\*0.75)
	- sampling\_method character, name of the method of generating neighbourhood, only "gaussian" is implemented
	- sample\_around\_instance logical, if the neighbourhood should be generated with the new observation as the center (default), or should the mean of the whole dataset be used as the center
	- max\_iter a numeric, maximal number of iteration for the optimization problem
	- categorical\_variables character vector, names of variables that should be treated as categories (factors are included by default)
	- $k a$  small positive number  $> 1$ , added to chf before taking log, so that weigths aren't negative
- for surv\_shap
	- timestamps a numeric vector, time points at which the survival function will be evaluated
	- y\_true a two element numeric vector or matrix of one row and two columns, the first element being the true observed time and the second the status of the observation, used for plotting
	- calculation\_method a character, only "kernel" is implemented for now.
	- aggregation\_method a character, either "mean\_absolute" or "integral", "max\_absolute", "sum\_of\_squares"

```
library(survival)
library(survex)
cph <- coxph(Surv(time, status) \sim ., data = veteran, model = TRUE, x = TRUE, y = TRUE)
cph_exp <- explain(cph)
cph_predict_parts_survshap <- predict_parts(cph_exp, new_observation = veteran[1, -c(3, 4)])
head(cph_predict_parts_survshap$result)
plot(cph_predict_parts_survshap)
```

```
cph_predict_parts_survlime <- predict_parts(cph_exp, new_observation = veteran[1, -c(3, 4)],
```

```
type = "survlime")
head(cph_predict_parts_survlime$result)
plot(cph_predict_parts_survlime, type = "local_importance")
```
predict\_profile *Instance Level Profile as Ceteris Paribus for Survival Models*

# Description

This function calculates Ceteris Paribus Proifles for a specific observation with the possibility to take the time dimension into account.

# Usage

```
predict_profile(
  explainer,
  new_observation,
  variables = NULL,
  categorical_variables = NULL,
  ...,
  type = "ceteris_paribus",
  variable_splits_type = "uniform"
\lambda## S3 method for class 'surv_explainer'
predict_profile(
  explainer,
  new_observation,
  variables = NULL,
  categorical_variables = NULL,
  ...,
  type = "ceteris_paribus",
  output_type = "survival",
  variable_splits_type = "uniform"
)
```
# Arguments

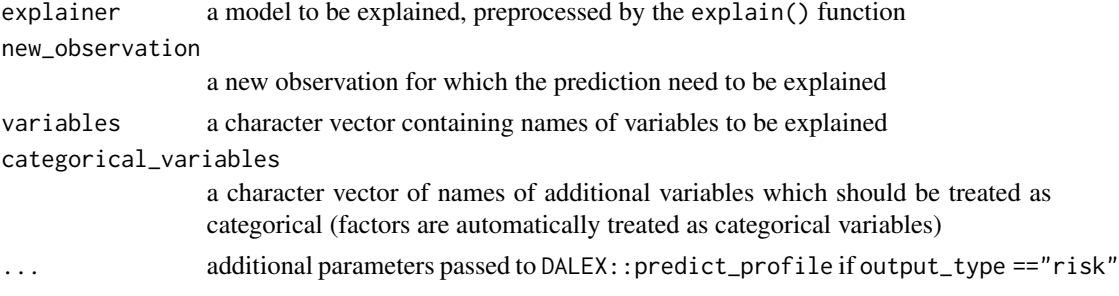

<span id="page-41-0"></span>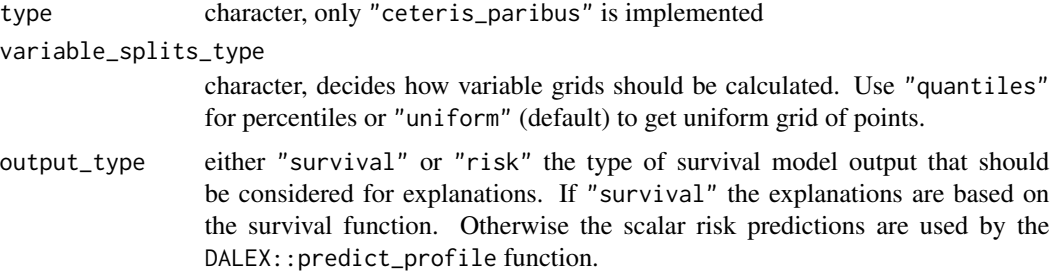

# Value

An object of class c("predict\_profile\_survival", "surv\_ceteris\_paribus"). It is a list with the final result in the result element.

# Examples

```
library(survival)
library(survex)
cph <- coxph(Surv(time, status) \sim ., data = veteran, model = TRUE, x = TRUE, y = TRUErsf_src <- randomForestSRC::rfsrc(Surv(time, status) ~ ., data = veteran)
cph_exp <- explain(cph)
rsf_src_exp <- explain(rsf_src)
cph_predict_profile <- predict_profile(cph_exp, veteran[2, -c(3, 4)],
                                       variables = c("trt", "celltype", "karno", "age"),
                                       categorical_variables = "trt")
plot(cph_predict_profile, facet_ncol = 2)
rsf_predict_profile <- predict_profile(rsf_src_exp, veteran[5, -c(3, 4)], variables = "karno")
plot(cph_predict_profile, numerical_plot_type = "contours")
```
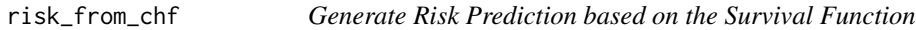

# Description

Some models do not come with a ready to use risk prediction. This function allows for its generation based on the cumulative hazard function.

#### Usage

risk\_from\_chf(predict\_cumulative\_hazard\_function, times)

#### <span id="page-42-0"></span>Arguments

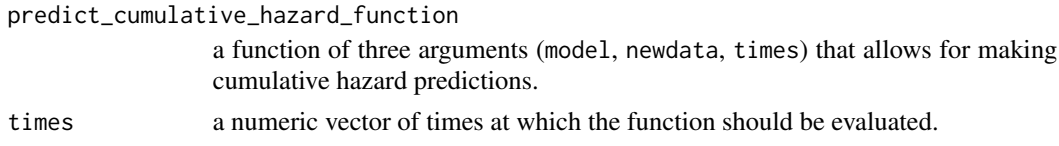

# Value

A function of two arguments (model, newdata) returning a vector of risks.

#### Examples

```
library(survex)
library(survival)
rsf_src <- randomForestSRC::rfsrc(Surv(time, status) ~ ., data = veteran)
chf_function <- transform_to_stepfunction(predict,
                                          type = "chf",
                                          prediction_element = "chf",
                                          times_element = "time.interest")
risk_function <- risk_from_chf(chf_function, unique(veteran$time))
explainer <- explain(rsf_src,
                     predict_cumulative_hazard_function = chf_function,
                     predict_function = risk_function)
```
survival\_to\_cumulative\_hazard *Transform Survival to Cumulative Hazard*

# Description

Helper function to transform between survival function and CHF

#### Usage

```
survival_to_cumulative_hazard(survival_functions, epsilon = 0)
```
# Arguments

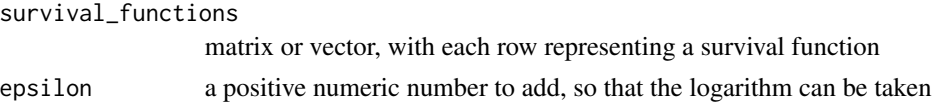

# Value

A matrix or vector transformed to the form of a cumulative hazard function.

#### Examples

```
library(survex)
vec <- c(1, 0.9, 0.8, 0.7, 0.6)
matr <- matrix(c(1, 0.9, 0.8, 1, 0.8, 0.6), ncol = 3)
survival_to_cumulative_hazard(vec)
survival_to_cumulative_hazard(matr)
```
surv\_model\_info *Extract info from model*

#### Description

This generic function let user extract base information about model. The function returns a named list of class model\_info that contain information about package of model, version and task type. For wrappers like mlr or parsnip both, package and wrapper information are stored

#### Usage

```
surv_model_info(model, ...)
## S3 method for class 'coxph'
surv_model_info(model, ...)
## S3 method for class 'rfsrc'
surv_model_info(model, ...)
## S3 method for class 'ranger'
surv_model_info(model, ...)
## S3 method for class 'model_fit'
surv_model_info(model, ...)
## S3 method for class 'cph'
surv_model_info(model, ...)
## S3 method for class 'LearnerSurv'
surv_model_info(model, ...)
## Default S3 method:
surv_model_info(model, ...)
```
<span id="page-43-0"></span>

#### <span id="page-44-0"></span>**Arguments**

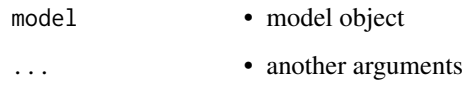

# Details

Currently supported packages are:

- class coxph Cox proportional hazards regression model created with survival package
- class model\_fit models created with parsnip package
- class ranger random survival forest models created with ranger package
- class rfsrc random forest models created with randomForestSRC package

# Value

A named list of class model\_info

#### Examples

```
library(survival)
library(survex)
cph <- survival::coxph(survival::Surv(time, status) ~ ., data = veteran,
                       model = TRUE, x = TRUE, y = TRUEsurv_model_info(cph)
```

```
library(ranger)
rsf_ranger <- ranger::ranger(survival::Surv(time, status) ~ ., data = veteran,
num.trees = 50, mtry = 3, max.depth = 5)
surv_model_info(rsf_ranger)
```
transform\_to\_stepfunction *Transform Fixed Point Prediction into a Stepfunction*

#### Description

Some models return the survival funciton or cumulative hazard function prediction at the times of events present in the training data set. This is a convenient utility to allow the prediction to be evaluated at any time.

# Usage

```
transform_to_stepfunction(
 predict_function,
 eval_times = NULL,
  ...,
  type = NULL,
 prediction_element = NULL,
  times_element = NULL
\mathcal{L}
```
# Arguments

predict\_function

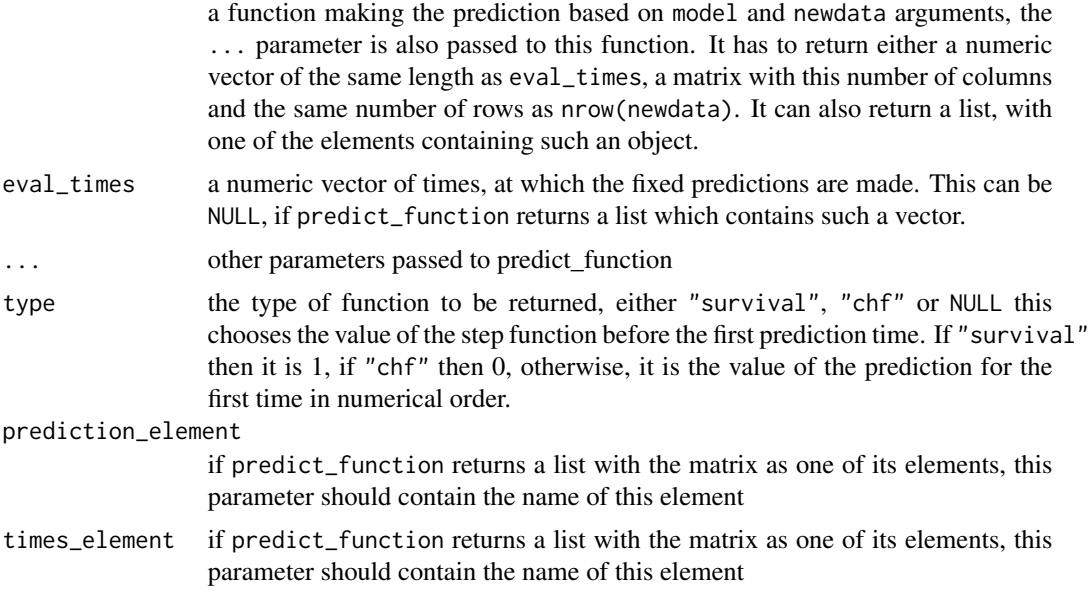

# Value

The function returns a function with three arguments, (model, newdata, times), ready to supply it to an explainer.

```
library(survex)
library(survival)
rsf_src <- randomForestSRC::rfsrc(Surv(time, status) ~ ., data = veteran)
chf_function <- transform_to_stepfunction(predict,
                                          type = "chf",prediction_element = "chf",
                                          times_element = "time.interest")
```
explainer <- explain(rsf\_src, predict\_cumulative\_hazard\_function = chf\_function)

# <span id="page-47-0"></span>**Index**

∗ functions for plotting 'model\_parts\_survival' objects plot.model\_parts\_survival, [23](#page-22-0) plot.surv\_feature\_importance, [32](#page-31-0) ∗ functions for plotting 'model\_performance\_survival' objects plot.model\_performance\_survival, [24](#page-23-0) plot.surv\_model\_performance, [34](#page-33-0) plot.surv\_model\_performance\_rocs, [35](#page-34-0) ∗ functions for plotting 'predict\_parts\_survival' objects plot.predict\_parts\_survival, [27](#page-26-0) plot.surv\_lime, [33](#page-32-0) plot.surv\_shap, [37](#page-36-0) ∗ functions for plotting 'predict\_profile\_survival' objects plot.predict\_profile\_survival, [29](#page-28-0) plot.surv\_ceteris\_paribus, [30](#page-29-0) brier\_score, [2](#page-1-0) brier\_score(), *[4](#page-3-0)*, *[13](#page-12-0)* c\_index, [5](#page-4-0) c\_index(), *[16](#page-15-0)* cd\_auc, [3](#page-2-0) cd\_auc(), *[3](#page-2-0)*, *[14](#page-13-0)*, *[16](#page-15-0)*, *[18](#page-17-0)* cumulative\_hazard\_to\_survival, [5](#page-4-0) explain, [6](#page-5-0) explain\_survival *(*explain*)*, [6](#page-5-0) integrated\_brier\_score, [12](#page-11-0) integrated\_cd\_auc, [14](#page-13-0) integrated\_cd\_auc(), *[4](#page-3-0)*, *[13](#page-12-0)*, *[18](#page-17-0)* loss\_brier\_score *(*brier\_score*)*, [2](#page-1-0) loss\_integrated\_brier\_score *(*integrated\_brier\_score*)*, [12](#page-11-0)

loss\_one\_minus\_c\_index, [16](#page-15-0) loss\_one\_minus\_c\_index(), *[6](#page-5-0)* loss\_one\_minus\_cd\_auc, [15](#page-14-0) loss\_one\_minus\_cd\_auc(), *[4](#page-3-0)*, *[14](#page-13-0)*, *[18](#page-17-0)* loss\_one\_minus\_integrated\_cd\_auc, [17](#page-16-0) loss\_one\_minus\_integrated\_cd\_auc(), *[13](#page-12-0)* model\_parts, [18](#page-17-0) model\_performance, [20](#page-19-0) model\_profile, [21](#page-20-0) plot.model\_parts\_survival, [23,](#page-22-0) *[32](#page-31-0)* plot.model\_performance\_survival, [24,](#page-23-0) *[35,](#page-34-0) [36](#page-35-0)* plot.model\_profile\_survival, [26](#page-25-0) plot.predict\_parts\_survival, [27,](#page-26-0) *[34](#page-33-0)*, *[37](#page-36-0)* plot.predict\_profile\_survival, [29,](#page-28-0) *[31](#page-30-0)* plot.surv\_ceteris\_paribus, *[30](#page-29-0)*, [30](#page-29-0) plot.surv\_feature\_importance, *[24](#page-23-0)*, [32](#page-31-0) plot.surv\_lime, *[28](#page-27-0)*, [33,](#page-32-0) *[37](#page-36-0)* plot.surv\_model\_performance, *[25](#page-24-0)*, [34,](#page-33-0) *[36](#page-35-0)* plot.surv\_model\_performance\_rocs, *[25](#page-24-0)*, *[35](#page-34-0)*, [35](#page-34-0) plot.surv\_shap, *[28](#page-27-0)*, *[34](#page-33-0)*, [37](#page-36-0) predict.surv\_explainer, [38](#page-37-0) predict\_parts, [39](#page-38-0) predict\_profile, [41](#page-40-0) risk\_from\_chf, [42](#page-41-0) surv\_feature\_importance, *[19](#page-18-0)* surv\_integrated\_feature\_importance, *[19](#page-18-0)* surv\_model\_info, [44](#page-43-0) survival\_to\_cumulative\_hazard, [43](#page-42-0)

transform\_to\_stepfunction, [45](#page-44-0)